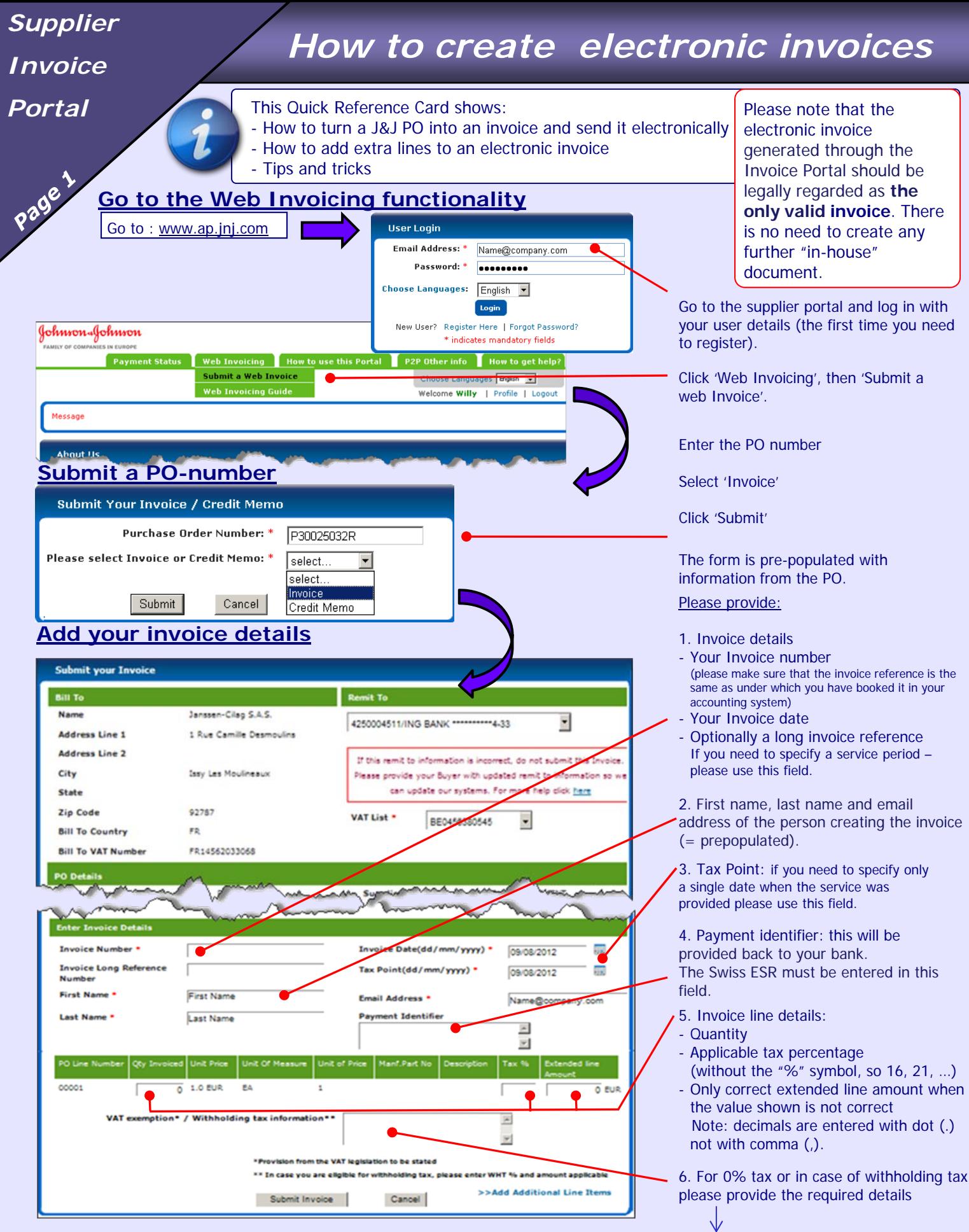

exempt from VAT or subject to the reverse charge procedure. In the case of an exemption or where the customer is liable for payment of VAT, reference to the applicable provision of Directive 2006/112/EC, or to the corresponding national provision, or any other reference indicating that the supply of goods or services is

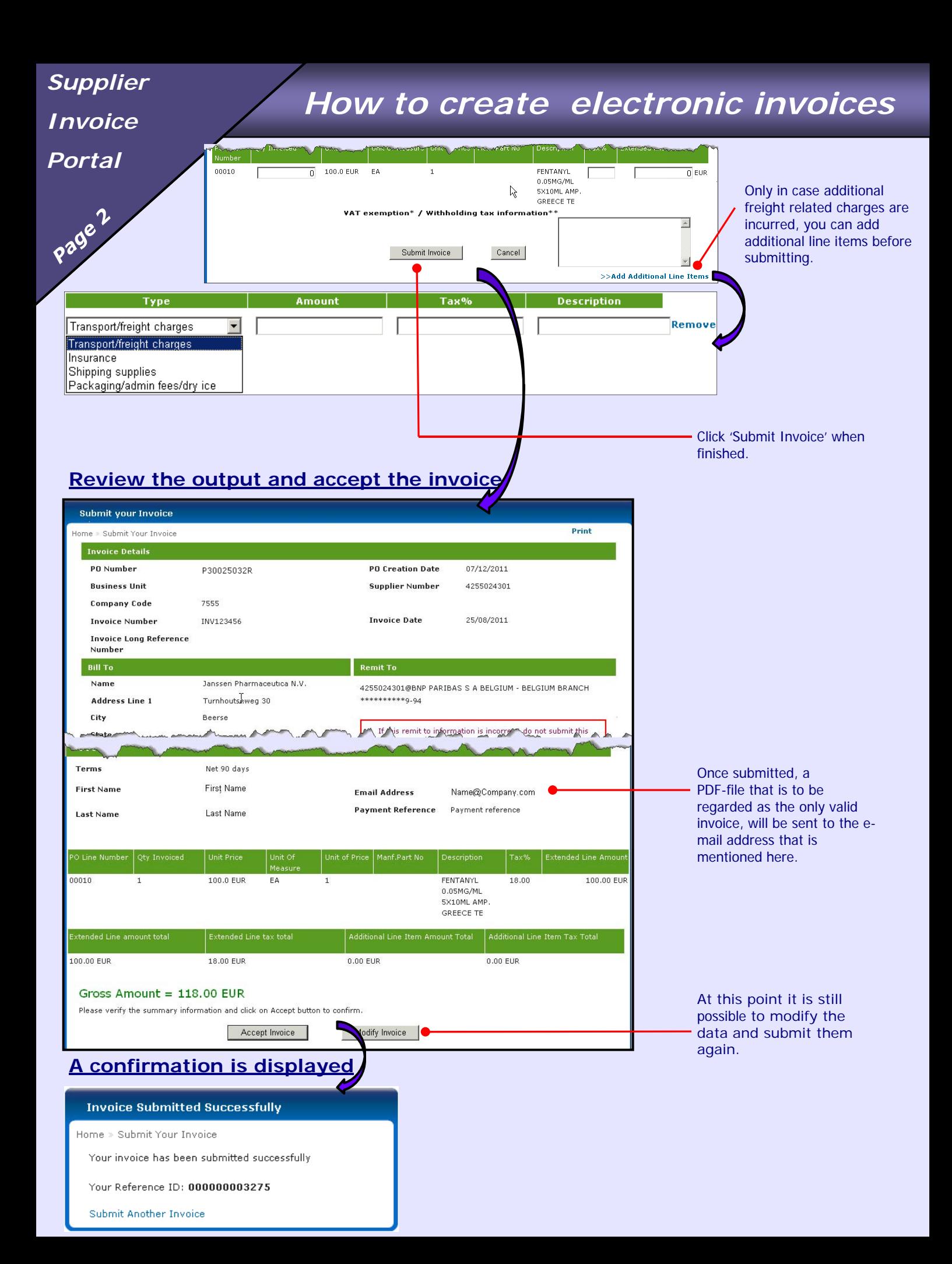

## *Supplier*

*Invoice*

*Portal*

Page<sup>3</sup>

# *How to create electronic invoices*

**Tips and tricks**

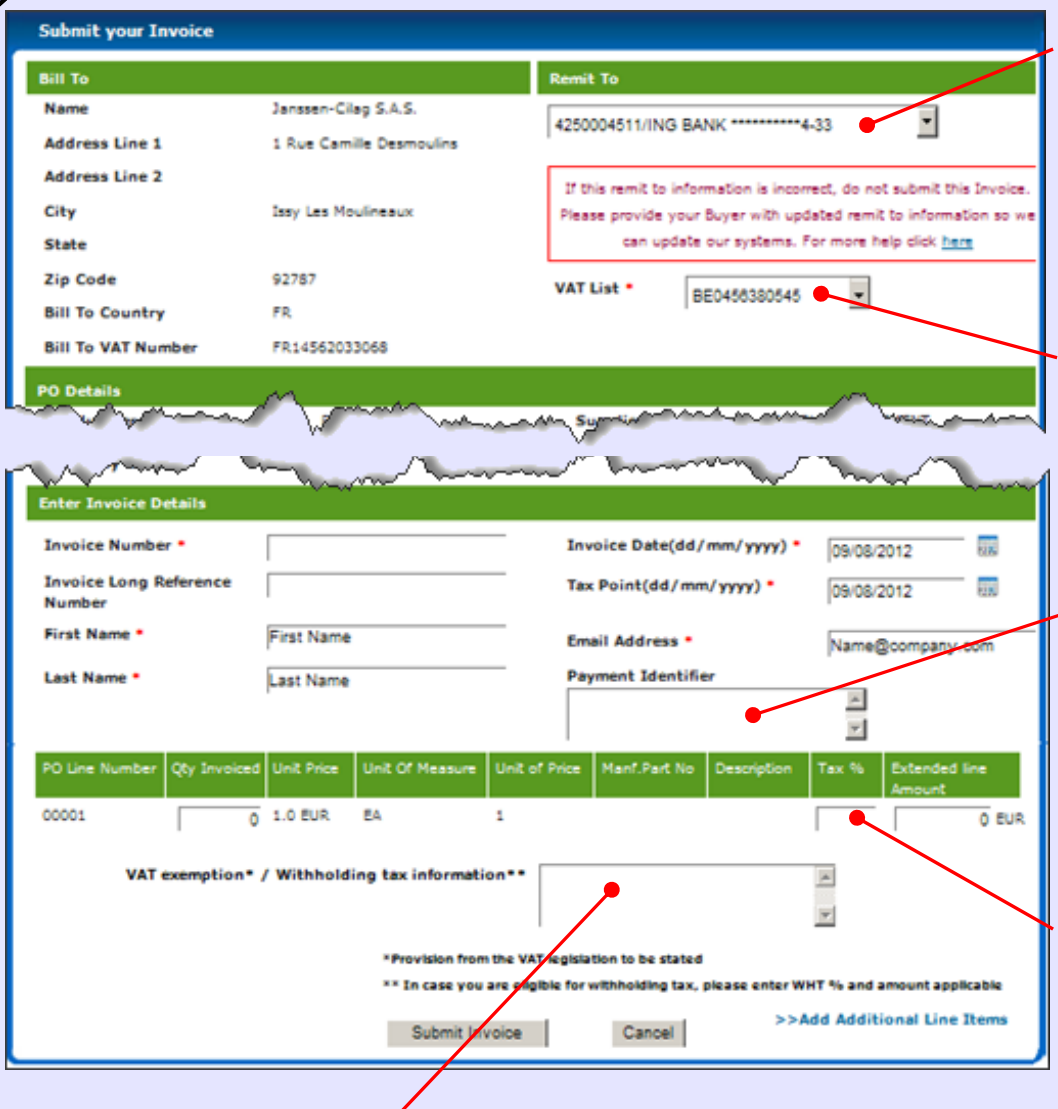

#### Bank Account Details

- For security reasons, only the last 4 digits are shown
- It may take a few days between the creation of you as a new supplier and the transmission of your bank account details in our systems. If you create an electronic invoice in that period, an error message will show.

#### Bill to VAT number

If this field is empty, it means the information is not existing in our database (GSDB). Contact your local business person and have it updated if you want to charge VAT. You can also contact our Customer Services team

#### Payment identifier

You can use this field for your own accounts receivable process. We provide this "payment identifier" back to your bank when we make the payment. Hence, this payment reference can be used to match your invoice with the payment.

The Swiss ESR must be entered in this field.

#### Different VAT rates needed for same PO Line

If you need to invoice against the same PO-line with different VAT rates, you will have to create multiple invoices.

As the invoice data in your accounting system needs to be identical to the data of the legal invoice generated via the portal, an equal number of invoices need to created in both systems, where each legal invoice created via the portal is referring to exactly 1 invoice in your accounting system.

e.g. PO Line "Meeting expenses" Invoice 1 Hotel room……… 6% VAT Invoice 2 Catering………… 21% VAT

### Additional Info

Add additional statements that are legally required on the invoice.

A few examples:

- a UK based supplier invoicing in EUR, needs to mention the VAT amount in GBP
- in case of purchase of goods by a EU customer from a EU supplier, both companies are registered for VAT in 2 different EU countries, the exemption article should be mentioned: Exempted according to Article 138 of Directive 2006/112/EC
- in case a BE supplier is charging a DE customer for consulting services, no VAT will be charged on the invoice, hence the exemption related to art. 44 of Directive 2006/112/EC has to be stated here